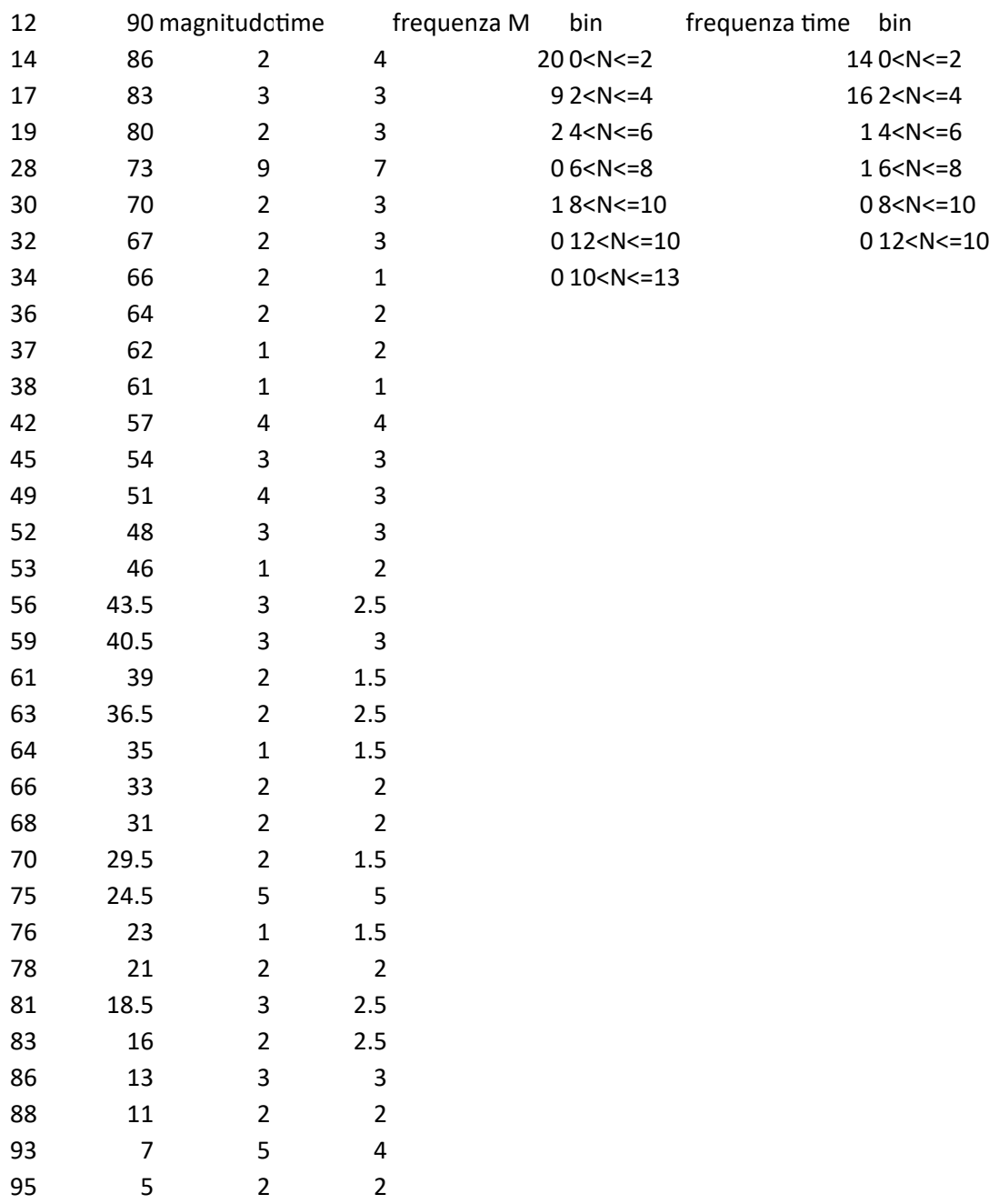

## anni trascorsi

## 85

Il grafico non è disponibile in questa versione di Excel.

Se si modifica questa forma o si salva la cartella di lavoro in un formato di file diverso, il grafico verrà danneggiato in modo permanente.

Il grafico non è disponibile in questa versione di Excel.

Se si modifica questa forma o si salva la cartella di lavoro in un formato di file diverso, il grafico verrà danneggiato in modo permanente.

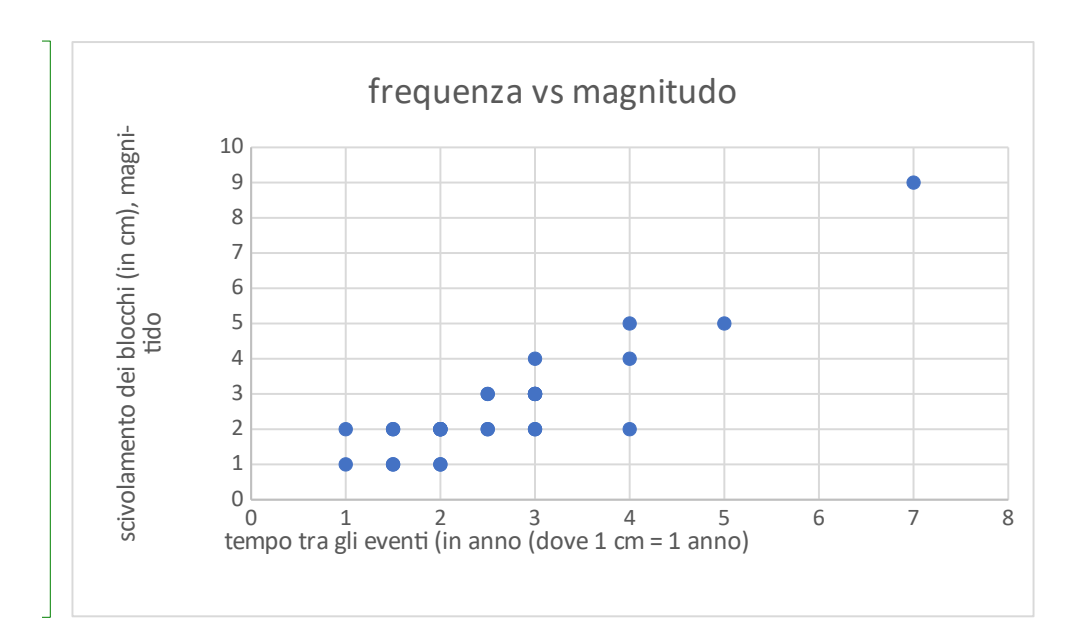

Se si modifica questa forma o si salva la cartella di lavoro in un formato di file